$F7$ 

**?-股识吧**

 $\mathrm{Ctrl+T}$ 

**怎样找到历史新高的股票…怎么查询股票历史最高的价格**

CCI KDJ BOLL

 $\ldots$ 

**二、怎么查询股票历史最高的价格?**

BARSSINCE(C&gt

 $HHV(IF(BARSCOUNT(C)=1$   $HIGH$   $Q$   $Q)+1=1$ HHV(CLOSE O)=CLOSE  $1 \t 5 \t \ldots$ 

## **12.5 12.5 12.5 12.5 12.5**

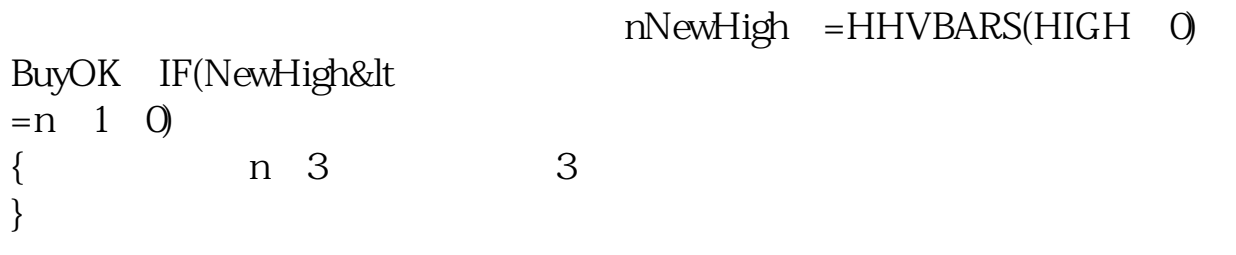

 $K$ 

BARSSINCE(C&gt

## $HHV(IF(BARSCOUNT(C)=1$   $HIGH$   $0$   $0)+1=1$  $HHV(CLOSE \ 0) = CLOSE$

## + 88 1979 96

**九、怎么查询股票历史最高的价格?**  $\frac{1}{2}$  $K$  $\frac{1}{2}$ 如果不想受分红影响的K线走势,选"前复权"。  $K$ 

## #!NwL!#

[下载:怎样找到历史新高的股票.pdf](/neirong/TCPDF/examples/output.php?c=/article/31751061.html&n=怎样找到历史新高的股票.pdf)  $\sim$  (see Section ). The section of  $\sim$ [《上市后多久可以拿到股票代码》](/author/8602.html) <u>《股票合并后停</u>》 [下载:怎样找到历史新高的股票.doc](/neirong/TCPDF/examples/output.php?c=/article/31751061.html&n=怎样找到历史新高的股票.doc) [更多关于《怎样找到历史新高的股票》的文档...](https://www.baidu.com/s?wd=%E6%80%8E%E6%A0%B7%E6%89%BE%E5%88%B0%E5%8E%86%E5%8F%B2%E6%96%B0%E9%AB%98%E7%9A%84%E8%82%A1%E7%A5%A8) <https://www.gupiaozhishiba.com/article/31751061.html>